## NAME

hold − zmailer deferred processing transport agent

## **SYNOPSIS**

#### hold

 $[-\mathbf{V}]$  [ $-\mathbf{c}$  channel]

## DESCRIPTION

hold is a ZMailer transport agent which is usually only run by the *scheduler* (8zm) program to test conditions for reprocessing of previously deferred message addresses. The hold program must be run with the same current directory as the *scheduler*, namely *POSTOFFICE*/transport.

The program will interpret the host part of an address destined for its channel as a condition that must be met before the original address (in the user part) can be reprocessed by the router. The condition specification contains a general condition class name followed by colon followed by a parameter string. The currently supported condition classes are:

ns succeeds when the nameserver lookup indicated by the parameter does not produce a temporary nameserver error. The parameter is a domain name followed by a slash followed by a standard Internet nameserver Resource Record type name.

#### timeout

succeeds when the time given by the parameter (in normal seconds-since-epoch format) has passed.

- age succeeds when message spool file is at least of given age. The interval can be given in complex '1d5h7m3s' -format.
- io succeeds 10% of the time, to allow retry of temporary I/O failures.
- script runs the named shell script with the optional given argument. The parameter is a simple name, the shell script name within the *MAILBIN*/bin directory, optionally followed by a slash followed by an argument to be passed to the shell script.
- home This tries to locate home-directory for named user, and then tries to  $stat()$  the directory, until it succeeds.

For example:

NS:nic.ddn.mil/cname TIMEOUT:649901432 AGE:2h IO:error SCRIPT:homedir/joe HOME:joe

The condition class name is case-insensitive but is capitalized by convention. The parameter strings are case-preserved for condition class-specific interpretation. Whitespace is not permitted.

The envelope of the resubmitted message is created from the sender and (no longer deferred) recipient addresses, and a "via suspension" header.

#### OPTIONS

Options are:

−c channel

specifies which channel name should be keyed on. The default is hold.

−V prints a version message and exits.

### INTERFACE

This program reads in processable file names relative to the current working directory of the scheduler (namely:  $\pounds POSTIOFFICE/transport/$ ). Optionally on the same line the scheduler may tell which host is to be looked for from the recipients of the message.

relative-spool-path [ <TAB> hostname ]

This program produces diagnostic output on the standard output. Normal diagnostic output is of the form:

id/offset/status message

where *id* is the inode number of the message file, *offset* is a byte offset within its control file where the address being reported on is kept, *status* is one of ok, error, or deferred, and the *message* is descriptive text associated with the report. The text is terminated by a linefeed. Any other format (as might be produced by subprocesses) is passed to standard output for logging in the scheduler log.

The exit status is a code from  $\langle$ sysexits.h>.

# ENVIRONMENT VARIABLES

ZCONFIG

This environment variable is expected to be inherited from the scheduler (8zm), and it tells where scheduler's idea of ZENV -variables are located at.

## Z−ENVIRONMENT VARIABLES

Following ZENV-variables are used by the hold program:

PATH, ZCONFIG, MAILBIN, MAILSHARE

These four are passed onwards to script execution environment.

# FILES

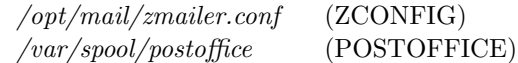

## SEE ALSO

scheduler (8zm), zmailer.conf (5zm).

### AUTHOR

This program authored and copyright by: Rayan Zachariassen <no address>, Maintance in ZMailer environment Matti Aarnio  $\langle$  mea@nic.funet.fi  $>$